# **absorption.m**

function  $f =$  absorption( $x$ )  $f(1)$  = left-hand side of Eq. (1) written in the form LHS = 0  $f(2)$  = left-hand side of Eq. (2) written in the form LHS = 0  $\&x(1) = n_1^1$  $\sqrt[6]{6x(2)} = n \sqrt{2^1}$  $\S$ Eq. (1)  $f(1) = (232 - x(1)) / (232 - x(1) + 8881 - x(2) + 5557) ...$  $- 1440 / 1.2 / 760 * x(1) / (x(1) + x(2));$  $Eq.$  (2)  $f(2) = (8881 - x(2)) / (232 - x(1) + 8881 - x(2) + 5557) ...$  $- 0.0419 / 1.2$  \*  $x(2) / (x(1) + x(2));$ 

#### end

### **solve.m**

fun = @absorption; x0 = [0,8881];  $x = fsolve(fun, x0)$ 

## **solve\_alt.m**

options = optimoptions('fmincon'); fun = @absorption; x0 = [0,8881];  $x = fsolve(fun, x0, options)$ 

### **Session**

>> solve

Equation solved.

fsolve completed because the vector of function values is near zero as measured by the default value of the function tolerance, and the problem appears regular as measured by the gradient.

<stopping criteria details>

 $x =$  1.0e+03 \* 0.1130 8.6811 >> solve\_alt Warning: You have passed FMINCON options to FSOLVE. FSOLVE will use the common options and ignore the FMINCON options that do not apply. To avoid this warning, convert the FMINCON options using OPTIMOPTIONS. > In SolverOptions>SolverOptions.convertForSolver at 452 In prepareOptionsForSolver at 25 In fsolve at 140 In solve\_alt at 4

Equation solved.

fsolve completed because the vector of function values is near zero as measured by the default value of the function tolerance, and the problem appears regular as measured by the gradient.

<stopping criteria details>

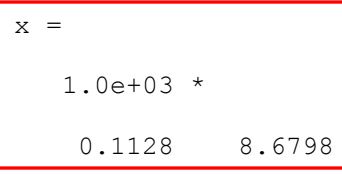

>>

### **Comments**

Matlab makes things way easy, man! How *can* life be so good?! Second solution is more accurate.

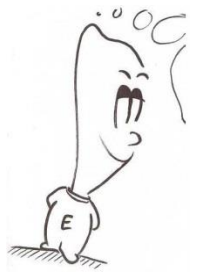

How *very* nice!

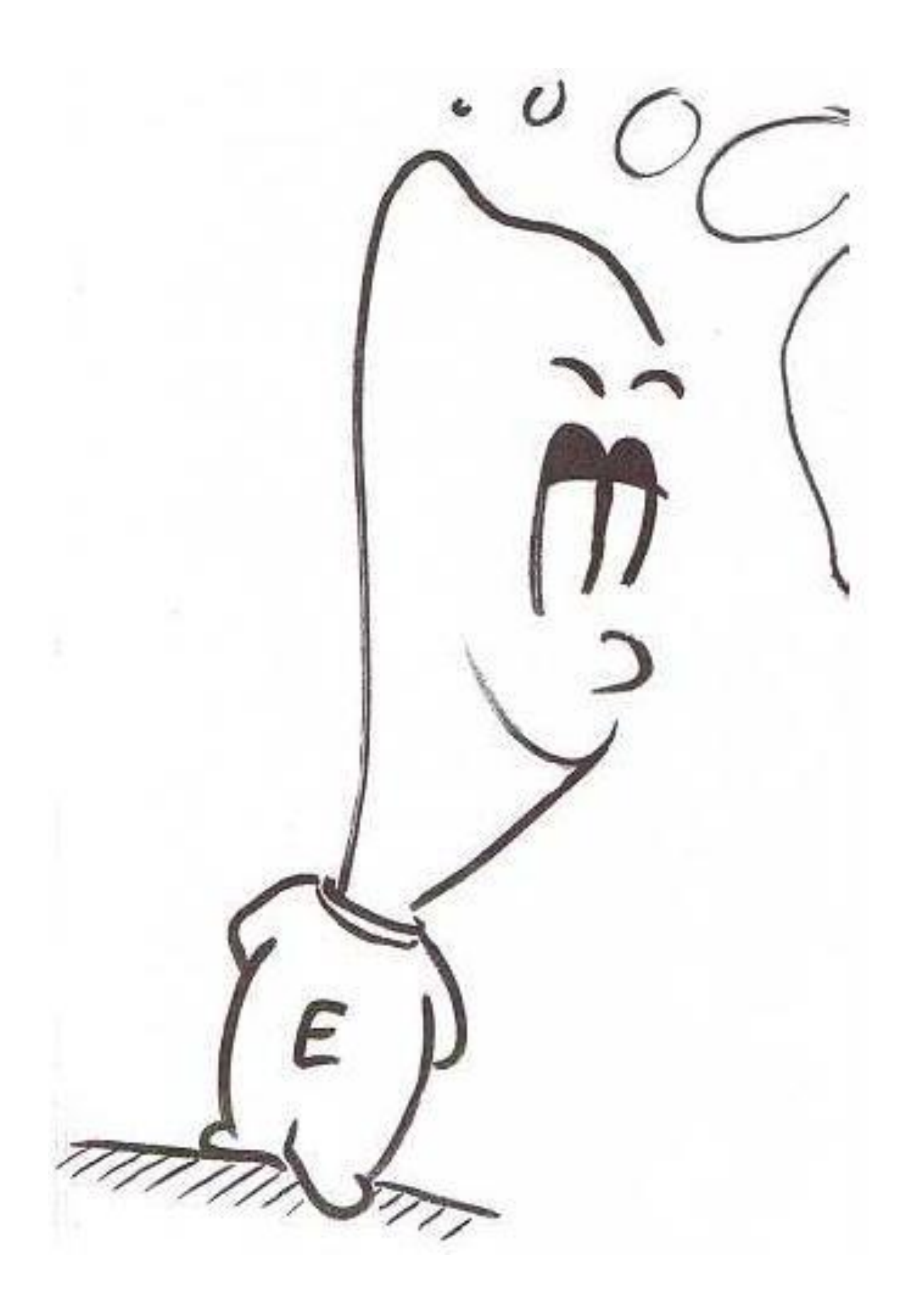